# About roles, security, and permissions

RescueGroups.org's security features allow you to grant restricted access to the features of your service to other members of your organization.

When your account was created, one person was given full administrative (Site Admin) permissions. That person can then grant permission and assign roles to other volunteers. A *role* is a task a volunteer performs; *permissions* give them the capability to do the task and are connected to the role. Roles are assigned to a volunteer's **User Login Account**.

For example, one of your volunteers may need to add new animals but does not need to add animal Journal entries or add new News items. You can give that user only the permissions he or she needs to do their job, but no more than that. This gives you a level of security as well as simplifies for volunteers what they can and can't do in the account.

For more information about roles and permissions, see the chapters about roles and permissions (including a video) in the **Getting Started with RescueGroups.org** guide. That guide also includes this chapter, so you don't have to refer back to this guide.

If you are new to the world of technology, the concept of roles and permissions may be a little daunting to understand. If you need help in assigning roles, or in understanding the roles, please fill out a support ticket. We can help.

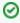

#### Where do I find it?

You can assign roles to the User Login Accounts of your volunteers by going to Contacts > User Login Accounts.

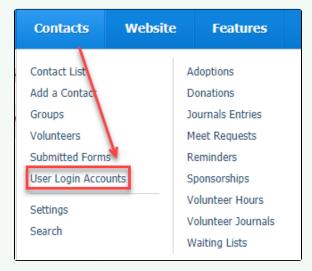

# **Available Organization Security Roles**

The following security roles are available to assign to User Login Accounts. Find the description of the activities you want your volunteer to perform, and then assign the corresponding role.

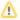

All of your organization's helpers with the role of Volunteer, that is, anyone with a RescueGroups.org login who is assigned at least one volunteer-level role, is able to access some of your basic information about Contacts and Animals. See the Volunteer role information in the table below.

**Role Name** 

Activities the volunteer can perform

| Volunteer<br>(**<br>Recommended<br>for all<br>volunteers) | <ul> <li>Can view all of the following:</li> <li>All animal information listed on the animal's record, including that for deceased or adopted animals</li> <li>Animal locations marked as private</li> <li>(Website Service only) All animal files, including those marked as private, only when logged into your organization's website. Please note, without the website service, or to access animal files when not logged into the organization's website, a volunteer must also have the role of Animal Add.</li> <li>Contacts</li> <li>Animal foster information</li> <li>All colonies</li> <li>All adoptions</li> </ul> |
|-----------------------------------------------------------|----------------------------------------------------------------------------------------------------|
| Accounting                                                | <ul> <li>Volunteers-only pages</li> <li>Adopters-only pages</li> <li>Can view and print kennel cards</li> </ul> Manages invoices and payments online                                                                                                    |
| Admin                                                     | manages misses and payments simile                                                                                                    |
| Adopter                                                   | Access their <b>My Rescu</b> e page ( <b>Website Service</b> only) and view any online forms they have submitted, animals they have sponsored, and favorite animals and breeds                                                                                                    |
| Animal Add                                                | Please also see the Animal Admin role, below.  Add, edit, and delete animal entries Add and edit animal templates Add, update, and delete animal media Upload, view, and print animal files Add animal relationships Add an adoption for an animal Manage meet requests for the animals Manage Rainbow Bridge entries Manage custom special lists Create adoption contract PDF Can access the Pet Adoption Kiosk feature                                                                                                    |
| Animal Admin                                              | Manages all facets of the organization's animals, including all of the activities for the Animal Add role, plus:  Configure animal options View animal history Set fields to "required" Enable and disable fields Update multiple animals (mass update of animals) Delete animal files Manage animal sponsorships Can create and manage Pet Adoption Toolkits                                                                                                    |
| Animal<br>Attendance<br>Admin                             | Updates animal event attendance  NOTE: This role is being remodeled. At this time, please also add the Animal Add role for your volunteer in order to completely manage event attendance.  With both roles, this volunteer can:  • View animal attendance  • Add, edit, and delete animal attendance information                                                                                                    |
| Animal Foster<br>Update                                   | Can update their own foster animals as well as mark them deleted, but cannot add animals to the organization's account.                                                                                                    |
| Animal<br>Network Admin                                   | Can view any animals that are shared in the Animal Network                                                                                                    |
| Animal Picture<br>User                                    | Can upload pictures to the animal detail pages on the organization's website (this role is only pertinent to the <b>Website Service</b> ).                                                                                                    |
| Board of<br>Directors                                     | Members of the Board of Directors                                                                                                    |
| Calls Admin                                               | Adds and modifies call information as well as emails the contact                                                                                                    |
| Calls Operator                                            | Updates calls assigned to them, but not all calls                                                                                                    |
|                                                           |                                                                                                    |

| Campaign<br>Admin      | Administers email campaigns                                                                                                    |
|------------------------|----------------------------------------------------------------------------------------------------|
| Certificates<br>Admin  | Can create, void and run reports on certificates  NOTE: This role is in place for future expansion and has no use in the current features for your account.                                                                                                    |
| Certificates<br>User   | Can create and print certificates  NOTE: This role is in place for future expansion and has no use in the current features for your account.                                                                                                    |
| Colony Admin           | Can update animals, caretakers and journal information related to Colonies                                                                                                    |
| Contacts Add           | Add contacts Can assign a contact to a Contacts Group                                                                                                    |
| Contacts<br>Admin      | Add and edit contacts Can add and edit custom Contacts Groups Can remove a contact from a Contacts Group Can merge Contacts                                                                                                    |
| Content Admin          | Volunteers who can update content on the website (this role is only pertinent to the <b>Website Service</b> )                                                                                                    |
| Doc Admin              | Can add, and delete website files (this role is only pertinent to the <b>Website Service</b> )  Does not pertain to animal files                                                                                                    |
| Document User          | Can view website files (this role is only pertinent to the Website Service)                                                                                                    |
| Event Admin            | Add, update, and delete events                                                                                                    |
| ExtsyncAdmin           | The external synchronization admin can view, change, enable, and disable all animal exports. However, this role is only pertinent to the <b>Website Service</b> . Outside of the <b>Website Service</b> , the Animal Add role can view exports, but only the Site Admin can change, enable, or disable animal exports.                                                                                                    |
| Guestbook<br>Admin     | Can edit and delete guestbook entries posted by guests (this role is only pertinent to the <b>Website Service</b> )                                                                                                    |
| Image Admin            | Uploads or deletes images (this role is only pertinent to the Website Service)                                                                                                    |
| Image User             | Uploads images (this role is only pertinent to the Website Service)                                                                                                    |
| Inventory<br>Admin     | Manages physical inventory and loaner equipment (this role is only pertinent to the Website Service)                                                                                                    |
| Journal Admin          | Adds, updates, and deletes medical information or any other journal entry information                                                                                                    |
| Journal User           | View journal entries                                                                                                    |
| Look and Feel<br>Admin | Manages the layout selection, logo, custom CSS and color selections for your Website Service                                                                                                    |
| Media Admin            | Add, update, and delete animal pictures and other media                                                                                                    |
| News Admin             | Add and delete news items (this role is only pertinent to the Website Service)                                                                                                    |
| Online Form<br>Admin   | <ul> <li>Sets up and configures online forms</li> <li>Manages online forms questions</li> <li>Manages steps for a submitted form</li> <li>Can view all submitted forms</li> <li>Can view all comments on submitted forms</li> <li>Can comment on submitted forms</li> <li>Can assign a submitted form</li> <li>Can change submitted form status</li> <li>Can contact applicant through form</li> <li>Can complete a form for a contact</li> <li>Can create, edit and run Online Forms reports with the Website Service</li> <li>Can share blank PDF of online forms</li> <li>Can edit submitted form answers</li> </ul> |

| Online Form<br>Manager                    | <ul> <li>Can view all submitted forms</li> <li>Can view all comments on submitted forms</li> <li>Can comment on submitted forms</li> <li>Can assign a submitted form</li> <li>Can change submitted form status</li> <li>Can contact applicant through form</li> <li>Can complete a form for a contact</li> <li>Can change Pass/Fail status of step</li> <li>Can run reports with the Website Service</li> </ul>                                                                                                    |
|-------------------------------------------|----------------------------------------------------------------------------------------------------|
| Online Form<br>Reviewer                   | <ul> <li>Can view all submitted forms</li> <li>Can view all comments on submitted forms</li> <li>Can comment on submitted forms</li> <li>Can assign a submitted form</li> <li>Can change submitted form status</li> <li>Can contact applicant through the form</li> <li>Can run reports with the Website Service</li> </ul>                                                                                                    |
| Online Form<br>User                       | <ul> <li>Can view all submitted forms</li> <li>Can view all comments on submitted forms</li> <li>Can comment on submitted forms</li> <li>Can assign a submitted form</li> <li>Can change submitted form status</li> <li>Can contact applicant through the form</li> <li>Can complete a form for a contact</li> <li>Can change Pass/Fail status of step</li> <li>Can run reports with the Website Service</li> </ul>                                                                                                    |
| Photogallery<br>Admin                     | Can add, delete, and reorder photo gallery pictures (this role is only pertinent to the Website Service)                                                                                                    |
| Memorials<br>Admin<br>(Rainbow<br>Bridge) | Can add and delete memorials and upload pictures to memorials (this role is only pertinent to the <b>Website Service</b> )                                                                                                    |
| Reports                                   | Can create and run reports                                                                                                    |
| Shop Admin                                | Administers the organization's online store (this role is only pertinent to the <b>Website Service</b> )                                                                                                    |
| Site Admin                                | Includes all permissions for all roles, and also includes permission to administer users, layout, custom pages, and can manage other RescueGroups.org services.                                                                                                    |
|                                           | The Site Admin is the only role which can view and edit the <b>Animal Description Header &amp; Footer</b> and <b>Enable and Add Microchips.</b>                                                                                                    |
| Voicemail<br>Admin                        | Can administer mailboxes and voicemail passwords                                                                                                    |
| Volunteer                                 | <ul> <li>Can view all of the following:</li> <li>All animal information listed on the animal's record, including that for deceased or adopted animals</li> <li>Animal locations marked as private</li> <li>(Website Service only) All animal files, including those marked as private, only when logged into your organization's website. Please note, without the website service, or to access animal files when not logged into the organization's website, a volunteer must also have the role of Animal Add.</li> <li>Contacts</li> <li>Animal foster information</li> <li>All colonies</li> <li>All adoptions</li> <li>Volunteers-only pages</li> <li>Adopters-only pages</li> <li>Can view and print kennel cards</li> </ul> |

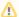

#### NOTE

When adding users to a security role, you may see the roles of Certificate Admin and Certificate User. These roles are in place for future expansion and have no use in the current features for your account.

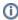

You can see a report of everyone who has permissions on your Website account by going to Reports > Reports List and running the Users with Website Permissions report.

## **Popular Questions**

Topics:

- animals
- security
- permissions
- animal
- **1.** 0

votes

#### Linking support for an animal to payment

- 0 answers
- Andrea Homan
- Apr 24, 2024
- animals
- **2.** 0

# How do I get my listings to automatically feed to Facebook?

- 2 answers
- Jennifer Myers
- Mar 20, 2024
- animals
- website
- exports
- facebook
- **3.** 0 votes

## How can we embed our available or adopted animal data stored in RescueGroups.org for display on an external website service?

- 4 answers
- Whiskers & Tails Rescue Foundation
- Sept 21, 2023
- Space: Website Service Guide
- website
- exports
- animals
- toolkit
- **4.** 0

#### My Animal List is empty

- 2 answers
- Tammy Mullins
- Feb 06, 2024
- animals
- **5.** 0 votes

### Requests

- 0 answers
- Anita Lowman
- Feb 19, 2024
- requests
- animals

#### **6.** 0 votes

## Add a mixed breed choice for dogs

- 1 answer
- · Richard [RG]
- Feb 27, 2014
- requests
- animals
- breeds

|     | Have a question about this topic?                                                                                                    |  |  |
|-----|----------------------------------------------------------------------------------------------------|--|--|
|     | <ul> <li>1 answer</li> <li>Michelle Caylor</li> <li>Dec 08, 2023</li> <li>animals</li> </ul>                                                   |  |  |
|     | votes<br>status<br>Is there a way to view relationship from the Animal List page?                                                              |  |  |
| 10. | • animal 0                                                                                                    |  |  |
|     | • forms                                                                                                    |  |  |
|     | • Oct 25, 2021 • animals                                                                                                    |  |  |
|     | Kirsten A Reed                                                                                                    |  |  |
|     | • 1 answer                                                                                                    |  |  |
|     | How do I duplicate an application? When I try to duplicate the resulting form is "Incomplete," and data from original form does not transpose. |  |  |
|     | vote How do I duplicate an application? When I try to duplicate the resulting form is "Incomplete "                                            |  |  |
| 9.  |                                                                                                    |  |  |
|     | • animals                                                                                                    |  |  |
|     | <ul><li>Alana Woodbury</li><li>Jan 20, 2024</li></ul>                                                                                          |  |  |
|     | • 0 answers                                                                                                    |  |  |
|     | What fields is the Asilomar Advanced Animal Statistics report pulling from                                                                     |  |  |
| o.  | votes                                                                                                    |  |  |
| 8.  | • exports                                                                                                    |  |  |
|     | • animals                                                                                                    |  |  |
|     | • Jan 22, 2024                                                                                                    |  |  |
|     | <ul> <li>1 answer</li> <li>Alana Woodbury</li> </ul>                                                                                           |  |  |
|     | Change default location to "no"                                                                                                    |  |  |
|     | votes                                                                                                    |  |  |
| 7.  | 0                                                                                                    |  |  |

exports